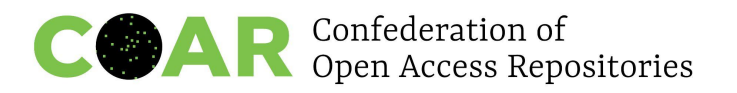

# **Implementation Guidance for [Recommendation 1](https://www.coar-repositories.org/news-updates/what-we-do/multilingual-and-non-english-content/) of the COAR Task Force on Supporting Multilingualism and non-English Content in Repositories**

### **Published on November 1, 2022**

**Recommendation:** All records in the repository should include a tag in the language metadata field that identifies the language of the resource, and a tag that identifies the language of the metadata (even if the resources are in English).

### **1.1 Recommended practice for using language tags**

Following the [advice](https://www.w3.org/International/articles/language-tags) of W3C, repositories should "keep the tag as short as possible. Avoid region, script or other subtags, except where they add useful distinguishing information. For instance, use ja for Japanese and not ja-JP, unless there is a particular reason that you need to say that this is Japanese as spoken in Japan, rather than elsewhere." So that means use 2 letter codes, unless 3 letters or more is required.

#### **1.2 How to attribute language to a repository resource in one language**

Identify the primary language of the resource. Attribution of the primary language of the resource should be done at both the file and item level. Because of the cardinality [0-n], the xml:lang attribute could describe the same item in different languages, so this would be more accurate than the dc:language element. See the following examples:

```
<oaire:file accessRightsURI="https:/example.com/french.pdf"
mimeType="application/pdf" objectType="fulltext"
xml:lang="fr">http://link-to-the-fulltext.org</oaire:file>
```
#### **AND**

<dc:language>fr</dc:language>

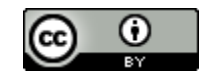

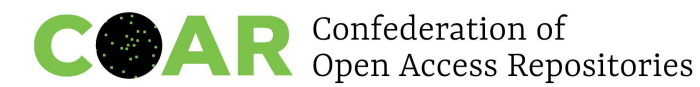

# **1.3 How to attribute language to a resource is available in more that one language**

This practice is used for a record that has more than one version of a resource in different languages. Use the xml:lang attribute and the dc:language tag to indicate the languages of the resources. See the following examples:

```
<oaire:file accessRightsURI="https:/example.com/english.pdf"
mimeType="application/pdf" objectType="fulltext"
xml:lang="en">http://link-to-the-fulltext.org</oaire:file>
```

```
<oaire:file accessRightsURI="https:/example.com/french.pdf"
mimeType="application/pdf" objectType="fulltext"
xml:lang="fr">http://link-to-the-fulltext.org</oaire:file>
```
## **AND**

```
<dc:language>en</dc:language>
```
<dc:language>fr</dc:language>

# **1.4 How to attribute language when there is more than one language in the metadata fields**

Use the xml:lang attribute to indicate the language of the metadata field. If this is empty, discovery services will assume that the metadata is in the same language as the resource. See the following examples:

```
<datacite:titles>
      <datacite:title xml:lang="en">Open Access</datacite:title>
      <datacite:title xml:lang="pl">Otwarty Dostęp</datacite:title>
</datacite:titles>
```

```
<dc:title xml:lang="en">Open Access</dc:title>
<dc:title xml:lang="fr">Libre Accès</dc:title>
```
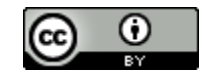